# **Matinet (avant Bibli'low'box)**

## **Étape 0**

#### **Création du groupe**

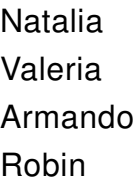

### **Sujet**

Résumé : une offre culturelle numérique légale, libre, publique et low-technicisée, que ce soit pour du streaming ou du téléchargement. Une sorte de cross-over entre la Médiathèque Numérique et Popcorn Time ? Un réseau d'échange de clefs USB ?

## **Étape 1**

Présentation du domaine : Présentation du domaine (Présentation du domaine.html) Pistes : [Pistes \(Pistes.html\)](https://wwwetu.utc.fr/~robbouvi/Pistes.html) Présentation de synthèse : [Présentation de synthèse \(Présentation\\_de\\_synthèse.html\)](https://wwwetu.utc.fr/~robbouvi/Pre%CC%81sentation_de_synthe%CC%80se.html) Lien vers le glossaire : [Glossaire \(Glossaire.html\)](https://wwwetu.utc.fr/~robbouvi/Glossaire.html) Lien bibliothèque Zotero :<https://www.zotero.org/groups/4728311/apilownum> [\(https://www.zotero.org/groups/4728311/apilownum\)](https://www.zotero.org/groups/4728311/apilownum)

## **Étape 2**

NB: Changement du nom du projet pour Matinet Post-it du brainstorming : [https://postit.colibris-outilslibres.org/blb \(https://postit.colibris](https://postit.colibris-outilslibres.org/blb)[outilslibres.org/blb\)](https://postit.colibris-outilslibres.org/blb) Livrable d'analyse : [Livrable d'analyse \(Matinet.html\)](https://wwwetu.utc.fr/~robbouvi/Matinet.html)

Présentation de synthèse : [Présentation de synthèse \(pres\\_synthese.html\)](https://wwwetu.utc.fr/~robbouvi/pres_synthese.html)

## **Étape 3**

Article sur le low-tech à Cuba :

[https://lowtechlab.org/fr/actualites-blog/nomade-des-mers-la-havane \(https://lowtechlab.org](https://lowtechlab.org/fr/actualites-blog/nomade-des-mers-la-havane)

[/fr/actualites-blog/nomade-des-mers-la-havane\)](https://lowtechlab.org/fr/actualites-blog/nomade-des-mers-la-havane)

Complément de l'étape Idéation : [Complément \(ideation.html\)](https://wwwetu.utc.fr/~robbouvi/ideation.html) User stories : [User stories \(User\\_Stories.html\)](https://wwwetu.utc.fr/~robbouvi/User_Stories.html) Schéma : [Schémas \(Schémas.html\)](https://wwwetu.utc.fr/~robbouvi/Sch%C3%A9mas.html) CDCF : [CDCF \(CDCF.html\)](https://wwwetu.utc.fr/~robbouvi/CDCF.html) Synthèse : [Synthèse \(Maquette.html\)](https://wwwetu.utc.fr/~robbouvi/Maquette.html)

## **Étape 4**

TODO list : [TO-DO \(todo.html\)](https://wwwetu.utc.fr/~robbouvi/todo.html) Carte mentale d'analyse de l'empreinte fantôme de Matinet : [Carte mentale \(Untitled.html\)](https://wwwetu.utc.fr/~robbouvi/Untitled.html) Anticipations : [Anticipations \(Anticipations.html\)](https://wwwetu.utc.fr/~robbouvi/Anticipations.html) Synthèse : [Synthèse \(eval.html\)](https://wwwetu.utc.fr/~robbouvi/eval.html)

# **Présentation du domaine**

Dans le rapport Global Internet Phenomena de Sandvine de 2019 on découvre que Netflix est responsable de près de 15% de la du trafic descendant mondial, suivie par les flux média HTTP (13.1%), YouTube (11.4%), web browsing (7.8%), and MPEG transport streams (4.4%). Cette part monte même à 19.1% aux USA. Or, le principe même d'un service de streaming tel Netflix est que chaque utilisateur "stream" son contenu à chaque fois qu'il souhaite le regarder. Pour un film sur Netflix, cela revient à plusieurs giga-octets de données en provenance de serveurs distants qui doivent être acheminés jusqu'à la machine de l'utilisateur. Cet usage unique des données est très pratique, mais peu efficace, notamment lorsque de nombreuses personnes souhaitent accéder au même contenu en même temps, et surtout au même endroit.

Le but de notre étude serait d'explorer les différentes méthodes qui permettent de partager une ressources entre utilisateurs sans avoir à la re-télécharger à chaque fois depuis un serveur. La copie sur des supports physiques est une méthode simple qui permet un partage rapide de grosses quantités de données. La retransmission depuis un Hotspot d'appoint est également une option.

Cette problématique avant tout guidée par des préoccupations environnementale et de consommation d'énergie vient également résonner avec la disparité des accès à Internet à travers les pays et le monde.

D'après le World Economic Forum, en 2016, 4 milliards de personnes n'avaient pas d'accès direct à Internet, notamment dans des pays en développement. Cela signifie notamment que des milliards de personnes n'ont pas d'accès aux ressources informationnelles et culturelles présentes sur le Web.

Ces solutions de partage de l'information permettraient donc par exemple de partager à toute une communauté des contenus dès lors que ceux-ci auraient été acheminés une première fois (un premier téléchargement ou même une livraison d'un support de stockage physique).

Les applications de ces idées pourraient être diverses :

- la mise en place de médiathèques numériques accessibles par les habitants d'un village sans accès à Internet
- le partage et la diffusion d'œuvres sous licence libre dans des communautés
- l'accès à l'information (Wikipédia, HAL...) à des étudiants ou des chercheurs dans des zones sans accès à Internet où là où celui-ci est restreint

Nous allons donc explorer les différents moyens existants de création de réseaux décentralisés d'hébergement de contenu, ainsi que les méthodes de partage de ce contenu jusqu'au utilisateurs finaux. Aussi, nous étudierons les différentes manières de stocker et de transporter la grande quantité d'information que composent ces contenus. Enfin, nous verrons comment ces méthodes de consommation de ces contenus réduisent l'impact environnemental des utilisateurs, et quels peuvent en être les autres avantages. Ce site est sous licence CC-BY-SA.

# **Pistes**

## **Transfert physique des données**

### **Sur le sneakernet**

Transférer des informations en physique à la place de le faire numériquement (internet).

Il y a plusieurs exemples où sneakernet a été utilisée : dans quel contexte ce serait intéressant (ex surveillance gouvernamentale vs CD dans la poche, contrer censure, données sensibles)? Quelle serait performance par rapport à transfert numérique (ex pigeonnet)? sneakernet serait que locale ou possibilité d'aller plus loin?

### **Sur IPoAC**

Transfert de données par réseau de pigeons. Peut être absurde pour de petits échanges, mais c'est pas inimaginable pour des gros volumes de données (en admettant que le pigeon arrive bel et bien à destination).

Échange par des clés des USB (à Cuba)

Paquet hebdomadaire de médias (musiques, films, jeux, etc.). C'est une alternative développée avec le silence complice de l'État cubain, principalement basé sur la piraterie. Il persiste depuis les années 70s. Tout est rassemblé dans une clé usb et distribué une fois par semaine à travers le pays de main en main. Low-tech Lab – [NOMADE DES MERS] Cuba - La Havane : son internet low-tech, ses cultures urbaines, ses réseaux informels (lowtechlab.org)

## **Accès à l'information du web sans accès au réseau**

### **Kiwix**

Lecteur hors-ligne. Pour télécharger et pouvoir voir et lire des sites en entier normalement accessibles que avec internet.

### **Autres projets de partage de médias (art, films, musique, etc)**

Des projets de libre culture au Mexique: [https://hipertextual.com/2012/11/cultura](https://hipertextual.com/2012/11/cultura-libre-mexico)[libre-mexico](https://hipertextual.com/2012/11/cultura-libre-mexico)

## **Transfert des données "libre"**

### **Popcorn Time**

Logiciel qui donnait accès à contenus (films, séries, etc) sur le réseau BitTorrent. Il a été fermé mais depuis plusieurs reprises ont vu le jour.

## **Accès alternatif au réseau**

### **Les réseaux locaux**

En Amerique latine les zones rurales ont crée des réseaux communautaires pour lutter contre la pauvreté d'information. [https://andinalink.com/redes-comunitarias](https://andinalink.com/redes-comunitarias-para-combatir-la-brecha-digital/)[para-combatir-la-brecha-digital/](https://andinalink.com/redes-comunitarias-para-combatir-la-brecha-digital/)

### **Low Tech wireless network**

- Solution de communication sans fil longue portée à faible consommation d'énergie avec un grand potentiel pour les zones rurales sans accès à Internet.
- Cette technologie peut, dans un premier temps, servir pour télécharger les donnes de libre culture.
- Apres pour en distribuer, on peut utiliser une technologie encore plus simple comme BLE.

"To the traditional physical barriers, some new barriers have been added: Technologies."

"Economically-disadvantaged groups usually do not have the ability to obtain those goods and services which allow their full integration." --> paper on the DTT (MELISA network) project

Can be a good analogy w/ project api lownum (le projet était d'amener la télévision digitale aux zones isolées d'Amérique Latine)

Article sur la gestion académique des affaires universitaires et digital gap "Digital gap refers to "information discrepancy" "knowledge separation" and "richpoor gap", which are caused by different degrees of development and application of information and network technology in different countries, regions, industries, enterprises and people. Digital gap, especially the gap of information technology, exists in both area of developing information technologies and area of applying them."

"When the people in a community have quick and cost-reducing access to information, they will directly benefit from what the Internet offers"

## **Vers l'idéation de notre projet :**

1. À la manière du projet Kiwix, explorer la possibilité d'amener la culture et l'information aux communautés les plus démunies numériquement. Pour que dans des régions sans accès à Internet les habitants puissent quand même avoir accès à du contenu. Les données ne sont téléchargées qu'une fois (elles peuvent même être acheminées physiquement, sur une clé USB par exemple) ce qui limite la consommation de bande passante et le recourt abusif au téléchargement (Netflix...) - et peuvent ensuite être accessibles via WiFi ou bien via des réseaux filaires beaucoup plus courts et moins coûteux au sein de cette communauté.

2. Une plateforme d'échange de clés USB, à la manière d'un Leboncoin, où les gens pourraient se partager du contenu libre, pourquoi pas qu'ils auraient créé, afin que les autres n'aient pas recours au téléchargement. Cependant, cette solution risque probablement de ne pas être adoptée au vue de l'implantation actuelle des plateformes. Mais cette solution peut néanmoins être envisagée à nouveau dans le cadre de régions qui n'ont pas ou peu accès à Internet.

# **Présentation de synthèse**

Résumé thème : BiblilowBox (suite ish) --> une offre culturelle numérique légale, libre, publique et low-technicisée, que ce soit pour du streaming ou du téléchargement.

Références prometteuses : - Bibli'low'box : état de l'art, idées déjà établies. <https://md.picasoft.net/s/y7du7hGiX#Bibli%E2%80%99low%E2%80%99box>

- Le transfert des données de manière physique comme solution Le sneakernet et IPoAC, réseau d'échanges clés USB à Cuba. En quoi ils sont intéressants? les inconvénients? la pertinence?

- Kiwix Possibilité d'accès au contenus web à partir d'un fichier téléchargé. Avantages, inconvénients Gestion des mises à jour

Autres références : - Sur le digital gap comme problématique et l'accès à l'information Ce site est sous licence CC-BY-SA.

## **Glossaire - Biblilowbox**

### **Sneakernet**

Informal term for the transfer of electronic information by physically moving media rather than transmitting it over a computer network.

### **IP over Avian Carriers (IPoAC)**

Terme humouristique qui désigne la méthode de tranfert des données par des oiseaux (souvent des pigeons).

### **P2P**

Type de protocole de transfert de données où chaque entité est client et serveur.

### **GNU GPL General Public License**

Licence qui fixe les conditions légales de distribution d'un logiciel libre du projet GNU. Elle a depuis été adoptée, en tant que document définissant le mode d'utilisation, donc d'usage et de diffusion, par de nombreux auteurs de logiciels libres. Il y a plusieurs versions. Le plus récente (2007) est la version 3.

## **Digital Gap**

# **Bibliographie**

[https://www.zotero.org/groups/4728311/apilownum/library \(https://www.zotero.org/groups/4728311](https://www.zotero.org/groups/4728311/apilownum/library) [/apilownum/library\)](https://www.zotero.org/groups/4728311/apilownum/library)

- « I Rendre possible l'accès à internet aux personnes déplacées en France ». Techfugees, 28 janvier 2021, [https://techfugees.com/fr/get-involved/enabling-free](https://techfugees.com/fr/get-involved/enabling-free-access-to-information-for-displaced-communities-in-france/)[access-to-information-for-displaced-communities-in-france/ \(https://techfugees.com/fr/get](https://techfugees.com/fr/get-involved/enabling-free-access-to-information-for-displaced-communities-in-france/)[involved/enabling-free-access-to-information-for-displaced-communities-in-france/\).](https://techfugees.com/fr/get-involved/enabling-free-access-to-information-for-displaced-communities-in-france/)
- Assessing Internet Development in Brazil: Using UNESCO's Internet Universality ROAM-X Indicators. United Nations Educational, Scientific and Cultural Organization, novembre 2019, [https://cetic.br/media/docs/publicacoes/8/20200117094619](https://cetic.br/media/docs/publicacoes/8/20200117094619/Assessing_Internet_Development_in_Brazil.pdf) /Assessing Internet Development in Brazil.pdf (https://cetic.br/media/docs/publicacoes /8/20200117094619/Assessing Internet Development in Brazil.pdf).
- Bibli'low'box CodiMD. [https://md.picasoft.net/s/y7du7hGiX \(https://md.picasoft.net](https://md.picasoft.net/s/y7du7hGiX) [/s/y7du7hGiX\).](https://md.picasoft.net/s/y7du7hGiX) Consulté le 4 juillet 2022.
- Couture, Stéphane. « Francesca Musiani, Nains sans géants : architecture décentralisée et services Internet ». Quaderni. Communication, technologies, pouvoir, no 92, mars 2017, p. 131-34,<https://journals.openedition.org/quaderni/1053> [\(https://journals.openedition.org/quaderni/1053\).](https://journals.openedition.org/quaderni/1053)
- Cyrulnik, Natasha. « L'opportunité numérique d'un dispositif audiovisuel dans une cité en France. Le cas de la cité Berthe de La Seyne-sur-mer ». Les cahiers du numérique, vol. 5, no 1, mars 2009, p. 223-47, [https://doi.org/10.3166](https://doi.org/10.3166/lcn.5.1.223-247) [/lcn.5.1.223-247 \(https://doi.org/10.3166/lcn.5.1.223-247\).](https://doi.org/10.3166/lcn.5.1.223-247)
- García-Crespo, Ángel, et al. « Accessibility Services and Interactive Digital Television: An Opportunity to Reduce the Digital Gap ». IEEE Revista Iberoamericana de Tecnologias del Aprendizaje, vol. 9, no 1, février 2014, p. 8-16, [https://doi.org/10.1109](https://doi.org/10.1109/RITA.2014.2301887) [/RITA.2014.2301887 \(https://doi.org/10.1109/RITA.2014.2301887\).](https://doi.org/10.1109/RITA.2014.2301887)
- Garczynski, Guillaume. « Fracture numérique, fracture sociale ». Revue Projet, vol. 371, no 4, août 2019, p. 33-36, [https://www.cairn.info/revue-projet-2019-4](https://www.cairn.info/revue-projet-2019-4-page-33.htm?ref=doi) [page-33.htm?ref=doi \(https://www.cairn.info/revue-projet-2019-4-page-33.htm?ref=doi\).](https://www.cairn.info/revue-projet-2019-4-page-33.htm?ref=doi)
- Instituto Brasileiro de Defensa do Consumidor / ONG Derechos Digitales. Acesso à internet na regiao norte do Brasil. IDEC, mars 2022, file:///C:/Users/utcpret /Downloads/idec\_pesquisa-acesso-internet\_acesso-internet-regiao-norte.pdf.
- « Internet-in-a-Box ». Wikipedia, 20 mai 2022, [https://en.wikipedia.org](https://en.wikipedia.org/w/index.php?title=Internet-in-a-Box&oldid=1088927289) [/w/index.php?title=Internet-in-a-Box&oldid=1088927289 \(https://en.wikipedia.org](https://en.wikipedia.org/w/index.php?title=Internet-in-a-Box&oldid=1088927289) [/w/index.php?title=Internet-in-a-Box&oldid=1088927289\).](https://en.wikipedia.org/w/index.php?title=Internet-in-a-Box&oldid=1088927289)
- « ISF ». Internet Sans Frontières, <https://internetwithoutborders.org/>

[\(https://internetwithoutborders.org/\).](https://internetwithoutborders.org/) Consulté le 4 juillet 2022.

- « Kiwix ». Wikipedia, 3 juillet 2022, [https://en.wikipedia.org/w/index.php?title=Kiwix&](https://en.wikipedia.org/w/index.php?title=Kiwix&oldid=1096328034) [oldid=1096328034 \(https://en.wikipedia.org/w/index.php?title=Kiwix&oldid=1096328034\).](https://en.wikipedia.org/w/index.php?title=Kiwix&oldid=1096328034)
- « Médiathèque numérique ». Médiathèque numérique, [https://vod.mediatheque](https://vod.mediatheque-numerique.com/)[numerique.com/ \(https://vod.mediatheque-numerique.com/\).](https://vod.mediatheque-numerique.com/) Consulté le 4 juillet 2022.
- Mesguich, Véronique. « 3. Disséminer la bibliothèque, toucher et fidéliser de nouveaux publics ». Bibliotheques, 2017, p. 33-76, [https://www.cairn.info](https://www.cairn.info/bibliotheques-le-web-est-a-vous--9782765415213-page-33.htm?contenu=article) [/bibliotheques-le-web-est-a-vous--9782765415213-page-33.htm?contenu=article](https://www.cairn.info/bibliotheques-le-web-est-a-vous--9782765415213-page-33.htm?contenu=article) [\(https://www.cairn.info/bibliotheques-le-web-est-a-vous--9782765415213-page-33.htm?contenu=article\).](https://www.cairn.info/bibliotheques-le-web-est-a-vous--9782765415213-page-33.htm?contenu=article)
- ming. Guo fang, et Song hua, « On bridging the digital gap of informatization construction of academic affairs management ». 2008 IEEE International Symposium on IT in Medicine and Education, 2008, p. 141-45, [https://doi.org/10.1109](https://doi.org/10.1109/ITME.2008.4743839) [/ITME.2008.4743839 \(https://doi.org/10.1109/ITME.2008.4743839\).](https://doi.org/10.1109/ITME.2008.4743839)
- Moreira-Zambrano, Cesar, et al. « Digital Gap Reduction with Wireless Networks in Rural Areas of Tosagua Town ». Advances in Emerging Trends and Technologies, édité par Miguel Botto-Tobar et al., Springer International Publishing, 2021, p. 3-15, [https://doi.org/10.1007/978-3-030-63665-4\\_1 \(https://doi.org/10.1007/978-3-030-63665-4\\_1\).](https://doi.org/10.1007/978-3-030-63665-4_1)
- « PirateBox ». Wikipedia, 6 avril 2022, [https://en.wikipedia.org](https://en.wikipedia.org/w/index.php?title=PirateBox&oldid=1081299975) [/w/index.php?title=PirateBox&oldid=1081299975 \(https://en.wikipedia.org](https://en.wikipedia.org/w/index.php?title=PirateBox&oldid=1081299975) [/w/index.php?title=PirateBox&oldid=1081299975\).](https://en.wikipedia.org/w/index.php?title=PirateBox&oldid=1081299975)
- « Popcorn Time ». Wikipédia, 5 janvier 2022, [https://fr.wikipedia.org](https://fr.wikipedia.org/w/index.php?title=Popcorn_Time&oldid=189586856) [/w/index.php?title=Popcorn\\_Time&oldid=189586856 \(https://fr.wikipedia.org](https://fr.wikipedia.org/w/index.php?title=Popcorn_Time&oldid=189586856) [/w/index.php?title=Popcorn\\_Time&oldid=189586856\).](https://fr.wikipedia.org/w/index.php?title=Popcorn_Time&oldid=189586856)
- Sauter, Martin. « Kiwix: internet pour ceux qui n'ont pas accès à internet! » Kiwix, [https://www.kiwix.org/fr/ \(https://www.kiwix.org/fr/\).](https://www.kiwix.org/fr/) Consulté le 4 juillet 2022.
- « Sneakernet ». Wikipedia, 4 mars 2022, [https://en.wikipedia.org](https://en.wikipedia.org/w/index.php?title=Sneakernet&oldid=1075226155) [/w/index.php?title=Sneakernet&oldid=1075226155 \(https://en.wikipedia.org](https://en.wikipedia.org/w/index.php?title=Sneakernet&oldid=1075226155) [/w/index.php?title=Sneakernet&oldid=1075226155\).](https://en.wikipedia.org/w/index.php?title=Sneakernet&oldid=1075226155)

## **Brainstorming**

[https://postit.colibris-outilslibres.org/blb \(https://postit.colibris-outilslibres.org/blb\)](https://postit.colibris-outilslibres.org/blb)

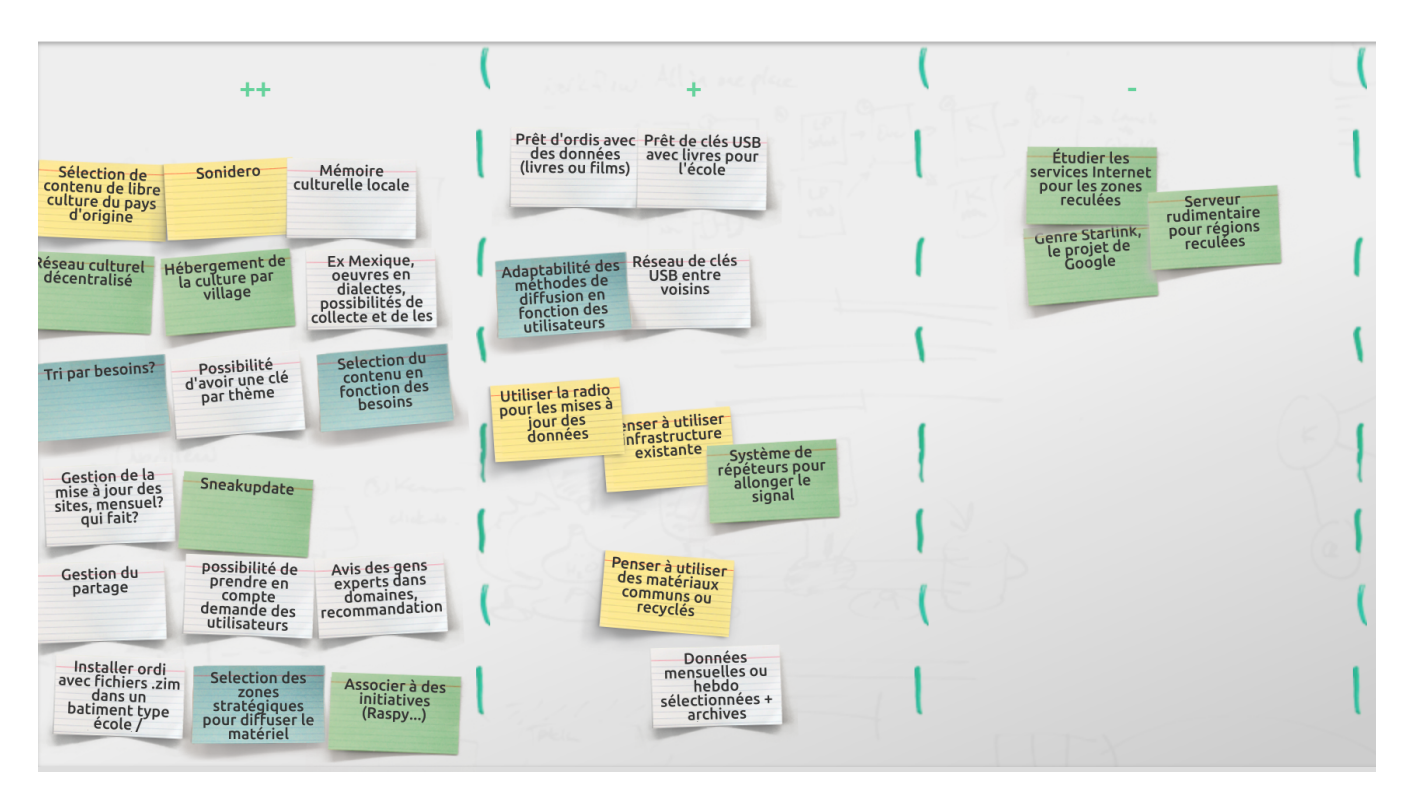

## **Matinet**

À la suite d'un vote, nous avons décidé de renommer le projet en Matinet, puisque le terme Bibli'low'box n'était plus adapté car nous n'allons pas seulement explorer les possibilités d'une telle box. Ainsi, matinet a été choisi comme nouveau nom : *mati* signifie *savoir* en Nahuatl et *net* pour désigner que c'est un réseau.

Ce Matinet consiste en un réseau de partage d'information qui vise à atteindre / desservir les zones où l'accès à Internet n'est pas garanti afin de contribuer à la diminution de la fracture numérique. L'idée serait donc d'acheminer l'information et la culture par des moyens physiques (clés USB, ordinateurs déjà remplis…) jusqu'à ces communautés isolées. Une fois sur place, nous allons réfléchir à la façon dont cette information est diffusée aux utilisateurs finaux (clés USB à nouveau, hotspots WiFi…). Une des pistes les plus prometteuse serait l'implémentation de serveurs locaux offline du type Kiwix auxquels les habitants pourraient se connecter afin d'accéder au contenu hébergé par leur communauté.

Par extension, on peut envisager qu'une collection de Matinets forme un nouveau réseau de partage de l'information, avant tout centré sur les communautés, mais permettant à celles-ci de communiquer entre elles.

### **Diffusion de contenu issu de la culture locale**

Notre idée serait d'utiliser les réseaux Matinet pour diffuser de savoirs locaux, par exemple indigènes, à des fins de conservation et de partage de connaissances qui ne sont normalement pas accessibles au grand public.

Le contenu qui transiterait au sein du Matinet serait ainsi sélectionné pour aider à la diffusion de ces savoirs et de ces cultures.

### **Classement ++**

### **Convivialité**

Ce sont les créateurs de cette culture locale qui seraient en mesure ou non de la diffuser dans le Matinet. Puis les utilisateurs qui choisiront le type de contenu auquel ils souhaitent accéder.

### **Soutenabilité**

Ceci permettrait d'aider à la sauvegarde de ces cultures, et à leur rayonnement.

### **Établir un réseau culturel décentralisé**

Nous voudrions aussi que le Matinet puisse s'alimenter des apportations des gens qui en profitent du partage d'information.

#### **Classement ++**

#### **Convivialité**

Cela permettrait aux ouvrages ou traditions locaux de profiter d'une diffusion à plus grande échelle si les auteurs.trices le désirent. De même, les utilisateurs.trices auraient accès à des ouvrages diverses.

#### **Soutenabilité**

Ce réseau pourrait rendre possible une conservation de savoirs et dires locaux.

### **Sélection du contenu en fonction des besoins**

Afin de mieux adapter le partage de contenu, le réseau Matinet serait construit en fonction des acteurs et des buts d'utilisation. Nous avons pensé notamment à réaliser des clés USB classées par thème, par langue ou bien par tranche d'âge pour nommer quelques exemples.

#### **Classement ++**

#### **Convivialité**

En réalisant ce classement, les utilisateurs.trices pourraient avoir un accès plus adapté et approfondi à leurs intérêts.

### **Soutenabilité**

Le réseau pourrait donc encourager le partage de savoirs au sein des différentes communautés et sociétes, tout en veillant leurs besoins.

### **Gestion du contenu et mises à jour**

Le réseau aura besoin d'une sorte de gestion, au niveau local (dans chaque communauté) et au niveau général (comment relier les communautés entre elles). Chaque partie du réseau pourrait être gérée démocratiquement. Les utilisateurs.trices pourraient choisir les contenus qu'iels souhaitent que soient hébergés dans leur collectivité. Il faut aussi réfléchir à comment mettre à jour ce contenu, et comment le diffuser. Dans une région du monde sans connexion à Internet, il faudra réfléchir à des méthodes de transmission des mises à jour et des nouvelles informations via des moyens physiques (sneakerupdate). Dans le cas d'une communauté partiellement reliée à Internet, un hub central (situé à la mairie, à la médiathèque) devra retransmettre ces informations aux utilisateurs finaux (qui n'ont pas Internet). Par quel moyen ? (pourquoi pas des réseau ad-hoc de type mesh entre les utilisateurs et avec des répéteurs WiFi, ou plus simplement par un partage physique de ces données via des clés USB par exemple).

#### **Classement ++**

#### **Convivialité**

Une gestion démocratique des contenus aurait lieu en fonction des désirs et besoins des utilisateur.trices.

#### **Soutenabilité**

Même sans accès à Internet, les communautés auront des mises à jours hébdomadaires, et donc un accès aux actualités et informations souhaitées.

### **Utiliser l'infrastructure déjà existante**

Nous envisageons par exemple, l'utilisation de la radio conventionelle pour telecharger des mises à jour. Profiter également de la présence d'antennes et d'équipements qui peuvent se trouver dans les écoles ou les bibliothèques ou entre les voisins peut être envisagé.

#### **Classement +**

#### **Convivialité**

Le travail à réaliser au niveau technique serait simple et compréhensible pour le plus grand nombre, puisqu'on se tiendrait qu'à l'essentiel pour le faire fonctionner.

#### **Soutenabilité**

Privilégier un accès commun sur un même équipement.

### **Gestion du partage des informations**

Il faut réfléchir à la gouvernance du réseau. Décider qui se chargera du prêt des supports physiques contenant des données, le suivi de ces prêts, mais aussi des mises à jour et de l'installation des hotspots, des équipements communs, etc. De même, il faut réfléchir au fonctionnement de la gestion du Matinet afin de prendre en compte les demandes des utilisateurs.trices : à qui faudrait-il s'adresser? Quelle personne désignée? Cette gestion doit être établie à la fois au niveau local (dans la médiathèque d'un village par exemple), qu'au niveau global (comment faire transiter les informations nouvelles entre les nœuds du réseau).

#### **Classement ++**

#### **Convivialité**

Donner le pouvoir aux communautés. C'est à eux de choisir la façon dont ils veulent implémenter leur Matinet.

#### **Soutenabilité**

De cette manière, Matinet est construit par les différentes communautés et assurer ainsi une bonne utilisation du réseau.

### **Choisir les zones d'installation des** *terminaux* **Matinet**

Nous voudrions installer des *terminaux* Matinet dans des lieux communs comme les écoles ou les bibliothèques locales pour faciliter l'accès aux informations partagées. Ces terminaux seraient des ordinateurs en libre consultation qui donneraient accès aux informations de diverses pages web (téléchargées grâce à Kiwix).

#### **Convivialité**

L'utilisateur.trice serait autonome dans son accès aux informations qui sont sur Internet (accès aux informations sans indépendante de l'accès à Internet, accès indépendant de la possession d'un ordinateur).

#### **Soutenabilité**

Privilégier l'utilisation d'un équipement commun.

### **Associer Matinet avec d'autres initiatives déjà existantes**

Puisqu'il est possible d'installer un hotspot Kiwix sur un Raspberry Pi, pourquoi ne pas associer ces idées avec des initiatives déjà en place ? Les projets visants à donner des ordinateurs à tous les écoliers, la Raspberry Pi Foundation, etc.

#### **Classement ++**

#### **Convivialité**

De cette manière on s'en sert de ce qui existe déjà et on donne en plus les outils manquant aux utilisateurs afin d'exploiter au maximum le réseau Matinet.

#### **Soutenabilité**

Permet de ne pas avoir à refaire ce qui a déjà été fait, de se reposer sur les compétences d'organisations qui sont peut-être déjà bien en place.

### **Adaptabilité des méthodes de diffusion**

Tout comme l'adaptabilité de l'information, la méthode de partage de Matinet est à prendre en compte. Afin de toucher un nombre plus grand de personnes, nous avons réflechi à des sites de concurrence (universités, bibliothèques…) où les utilisateurs.trices peuvent emprunter soit des ordinateurs s'iels n'en ont pas, soit uniquement des clés USB avec l'information souhaitée dedans. A titre d'exemple, nous avons réflechi à un système d'emprunt annuel des livres scolaires au sein d'une école grâce à ce système.

#### **Classement ++**

#### **Convivialité**

Avec cette adaptabilité, toutes les personnes ne comptant pas avec le matériel nécessaire auront accès à l'information.

#### **Soutenabilité**

Ce réseau permettrait la diffusion des savoirs malgré l'absence initiale des moyens matériels.

### **Penser à utiliser des matériaux communs ou recyclés**

Possibilité ordis reconditionnés récupérés pour servir des serveurs contenant les données ou de hotspots.

Réparation? (cc fedirepair)

De même, pour la construction d'antennes, une grande variété de résidus métalliques peut être utilisée.

#### **Classement +**

#### **Convivialité**

Cela permettrait au possesseurs de machines de choisir de leur usage au sein du Matinet. Cela donne également à la communauté le pouvoir de gérer la façon dont est mis en place le Matinet en utilisant les machines à leur disposition.

#### **Soutenabilité**

Clair intérêt écologique, puisque cela permet de l'upcycling et du recyclage.

### **Gestion des archives en parallèle d'une sélection mensuelle de données**

Matinet compte à faire un partage de données et des savoirs au sein d'une communauté. Nous envisageons alors de faire une sorte de "newsletter" afin de communiquer les nouvautés et actualisations faites de façon hébdomadaire.

#### **Classement +**

#### **Convivialité**

Cette sorte de newsletter permettrait à l'utilisateur.trice d'identifier les mises à jour de son intérêt et donc de mieux profiter de Matinet.

#### **Soutenabilité**

Privilégier l'utilisation d'un équipement commun, en s'assurant que les ressources sont bien utilisées et non pas juste *en veille*.

### **Service Internet pour les zones reculées**

#### cf Starlink

Accès à Internet rudimentaire pour régions reculées

Il existe différents projets qui veulent donner une connexion Internet au monde. On peut penser à quelque chose de similaire mais dans la ligne low tech. Se concentrer sur le maintien des fonctionnalités de base mais avec un système robuste, simple et à faible consommation d'énergie.

**Classement -** (un peu trop éloigné de ce que l'on souhaite explorer)

#### **Convivialité**

Clairement une telle technologie donne beaucoup de pouvoir aux utilisateurs (on peut regarder la situation en Ukraine avec Starlink). De plus, les utilisateurs sont parfaitement libres de se connecter ou non au réseau.

#### **Soutenabilité**

Clairement, différentes méthodes ont différents impacts. Si le projet Loon de Google n'a jamais vraiment vu le jour, une telle approche serait nettement moins néfaste que des sattellites, même lancés via des fusées réutilisables.

# **Présentation de synthèse - Matinet**

### **Synthèse du projet**

À la suite d'un vote, nous avons décidé de renommer le projet en Matinet, puisque le terme Bibli'low'box n'était plus adapté car nous n'allons pas seulement explorer les possibilités d'une telle box. Ainsi, matinet a été choisi comme nouveau nom : *mati* signifie *savoir* en Nahuatl et *net* pour désigner que c'est un réseau.

Ce Matinet consiste en un réseau de partage d'information qui vise à atteindre / desservir les zones où l'accès à Internet n'est pas garanti afin de contribuer à la diminution de la fracture numérique. L'idée serait donc d'acheminer l'information et la culture par des moyens physiques (clés USB, ordinateurs déjà remplis…) jusqu'à ces communautés isolées. Une fois sur place, nous allons réfléchir à la façon dont cette information est diffusée aux utilisateurs finaux (clés USB à nouveau, hotspots WiFi…). Une des pistes les plus prometteuse serait l'implémentation de serveurs locaux offline du type Kiwix auxquels les habitants pourraient se connecter afin d'accéder au contenu hébergé par leur communauté.

Par extension, on peut envisager qu'une collection de Matinets forme un nouveau réseau de partage de l'information, avant tout centré sur les communautés, mais permettant à celles-ci de communiquer entre elles.

### **Les idées le plus prometteuses**

### **Établir un réseau culturel décentralisé**

Nous voudrions aussi que le Matinet puisse s'alimenter des apportations des gens qui en profitent du partage d'information.

### **Classement ++**

### **Convivialité**

Cela permettrait aux ouvrages ou traditions locaux de profiter d'une diffusion à plus grande échelle si les auteurs.trices le désirent. De même, les utilisateurs.trices auraient accès à des ouvrages diverses.

### **Soutenabilité**

Ce réseau pourrait rendre possible une conservation de savoirs et dires locaux.

### **Adaptabilité des méthodes de diffusion**

Tout comme l'adaptabilité de l'information, la méthode de partage de Matinet est à prendre en compte. Afin de toucher un nombre plus grand de personnes, nous avons réflechi à des sites de concurrence (universités, bibliothèques…) où les utilisateurs.trices peuvent emprunter soit des ordinateurs s'iels n'en ont pas, soit uniquement des clés USB avec l'information souhaitée dedans. A titre d'exemple, nous avons réflechi à un système d'emprunt annuel des livres scolaires au sein d'une école grâce à ce système.

#### **Classement ++**

#### **Convivialité**

Avec cette adaptabilité, toutes les personnes ne comptant pas avec le matériel nécessaire auront accès à l'information.

### **Soutenabilité**

Ce réseau permettrait la diffusion des savoirs malgré l'absence initiale des moyens matériels.

### **Diffusion de contenu issu de la culture locale**

Notre idée serait d'utiliser les réseaux Matinet pour diffuser de savoirs locaux, par exemple indigènes, à des fins de conservation et de partage de connaissances qui ne sont normalement pas accessibles au grand public.

Le contenu qui transiterait au sein du Matinet serait ainsi sélectionné pour aider à la diffusion de ces savoirs et de ces cultures.

### **Classement ++**

### **Convivialité**

Ce sont les créateurs de cette culture locale qui seraient en mesure ou non de la diffuser dans le Matinet. Puis les utilisateurs qui choisiront le type de contenu auquel ils souhaitent accéder.

### **Soutenabilité**

Ceci permettrait d'aider à la sauvegarde de ces cultures, et à leur rayonnement.

### **Autres idées en vrac**

- Sélection du contenu en fonction des besoins
- Gestion du contenu et mises à jour
- Gestion du partage des informations
- Utiliser l'infrastructure déjà existante
- Choisir les zones d'installation des *terminaux* Matinet
- Associer Matinet avec d'autres initiatives déjà existantes
- Penser à utiliser des matériaux communs ou recyclés
- Gestion des archives en parallèle d'une sélection mensuelle de données
- Service Internet pour les zones reculées

# **Définition des types d'utilisateurs**

### **User == Matinet staff member**

Le Matinet staff member peut être externe ou pas à la communauté. Il s'agit d'une personné familiarisée et formée auprès de l'utilisation de Matinet.

Robin des bois est membre de la team tech de Matinet. Il rencontre une communauté isolée où il voudrait installer Matinet ou il a été contacté par un membre d'une communauté isolée intéressé par installer Matinet au sein de sa communauté.

Il se déplace sur place afin de réaliser une enquête sur la communauté et sa structure, les moyens informatiques sur place, se renseigner sur le matériel dont la communauté aurait besoin.

Il aide à la gestion de l'installation des moyens matériels, à la gestion de l'inventaire mis à disposition localement.

Il peut aussi participer à la formation des locaux pour utiliser les moyens informatiques, pour l'installation du réseau, etc.

En tant que membre Matinet staff, il participe à l'alimentation de l'inventaire "central" Matinet (rassemblant les documents de tous les Matinets locaux) et de la mise à jour des Matinets locaux avec les créations des auteurs•trices des communautés.

De même, il participe aussi à la gestion de la base de données des contacts d'intérêt (traducteurs, artistes,…). et à la lise en relation de ces contacts avec les membres de la communauté qui en ont besoin.

### **User == Individu appartenant à la communauté**

Un individu appartenant à la communauté peut contacter Matinet pour accéder au réseau et aussi être Matinet Staff member.

Monica est une jeune fille qui a entendu parler de Matinet par un ami. Elle a aimé l'ideé d'avoir acess à des films et des livres car chez elle c'est compliqué de l'avoir. Ensuite, elle contacte Matinet pour demander un starter pack pour avoir accès et étudier la possibilité d'etre visité par un staff member.

Après avoir utilisé Matinet, Monica est très heureuse et souhaite que toute sa communauté puisse l'utiliser. Elle contacte Matinet pour devenir staff de sa commune et piloter l'intégration de Matinet.

### **User == Entité**

L'entité serait gerée par un Comité Matinet admin composé par plusieurs membres de la communauté à la fois des personnes formées à la utilisation des outils informatiques mais aussi des élus pour la gestion de l'inventaire.

Baloue est la proviseure d'une école primaire au sein d'une communauté avec un accès à internet très limité. Elle souhaite installer le réseau Matinet dans sa communauté, elle contacte alors un staff member afin d'analyser la faisabilité du projet. Une fois Matinet présent, l'entité scolaire devient le siège d'emprunt et permet aux villageois•es d'emprunter le matériel nécessaire (clé USB, ordinateur) et reste en contact avec Matinet afin d'assurer les mises à jour.

### **Photo du brainstorming sur la mise en place de Matinet**

# **User Stories**

Les différents types d'utilisateurs sont présentés sur [https://md.picasoft.net](https://md.picasoft.net/ijUk303mRv-biyt2p2HKcw) [/ijUk303mRv-biyt2p2HKcw \(https://md.picasoft.net/ijUk303mRv-biyt2p2HKcw\)](https://md.picasoft.net/ijUk303mRv-biyt2p2HKcw)

*On se concentre sur le type d'utilisateur User == Individu appartenant à la communauté et on présente ici différents cas auxquels ce type d'utilisateur peut être confronté.*

### **User story n°1**

Monica est poètesse et fait partie d'une communauté bilingue (espagnol et nahuatl) comptant avec Matinet. Elle voudrait partager ses poèmes avec sa communauté sur Matinet afin de développer leur sensibilité artistique et les aider à trouver une identité collective. Elle a ses fichiers textes sur son ordinateur mais elle parle que l'espagnol, elle aurait alors besoin de les traduire. Monica se rend auprès de la mairie (entité siège de Matinet) et demande au commité admin de la mettre en contact avec un.e traducteur.trice. Une fois les textes traduits, elle les soumet au commité validation, pour après les ajouter au stockage communautal déjà existant.

### **User story n°2**

Thierry est un père de 4 enfants. Il est conscient qu'il n'y a pas d'infrastructure culturelle dans ou à proximité de sa ville. Thierry veut que ses enfants aient accès à la culture de sa région et du monde, car il sait que c'est important pour leur développement intelectuel et un meilleur avenir.

Thierry a parlé au directeur de l'école de la ville où ses enfants étudient sur les benefices d'avoir Matinet sur les ordinateurs de l'école. Le directeur a adoré l'idée et a contacté Matinet. Quelques jours plus tard, le starter pack est arrivé avec les guides d'utilisation et un disque dur avec la version de base de Matinet. En quelques steps, Matinet était disponible sur tous les ordinateurs de l'école.

Les enfants de la ville ont aimé les films animés et les livres. Diana, la fille de Thierry, est fan des baleines. Thierry demande alors que des livres et documentaires sur les baleines soient inclus dans la prochaine mise à jour des données.

### **User story n°3**

Chayo a grandi dans une communauté isolée où l'accès à internet n'était pas garanti. Par la suite, un réseau Matinet a été installé dans sa communauté. Chayo, n'ayant pas

d'ordinateur a pu se rendre au siège Matinet de sa communauté afin d'accéder au matériel proposé. Ayant une envie de s'investir plus dans le projet et de prendre plus d'autonomie lors de ses accès, elle a décidé de suivre des formations proposées par Matinet (tutoriels en accès libre ou whorkshops en présentiel). Son intérêt ne faisant que grandir, Chayo a décidé d'élargir ses connaissances et de continuer avec les formations afin de devenir membre staff de Matinet, devenant ainsi un des ponts entre le réseau et les utilisateurs.trices de sa communauté. Grâce à son expérience, elle a pu ensuite devenir experte et participer dans la gestion du réseau au sein de sa communauté.

## **Cahier des charges fonctionnel**

Analyser les situations : définir les différentes situations d'usage en précisant :

- les acteurs interagissant avec le système ;
- Les objets et systèmes de l'environnement interagissant avec le système ;
- Les objets et processus produits par le système ;

Analyser les fonctions : lister chaque fonction, pour chaque situation, selon le format suivant :

- le système permet à *acteur* de *action* sur *objet*
- on précise ensuite la fonction lorsque c'est nécessaire : exemple, reformulation, spectre de valeurs possibles, …

### **User Story n°1 : Monica**

#### **Acteurs :**

- Monica (poétesse)
- Jack (traducteur)
- Le comité validation (accepte ou non d'ajouter le travail de Monica)
- Le comité admin (met en contacte Monica et Jack)

#### **Objets et systèmes**

- Les poèmes de Monica (fichiers texte)
- Son ordinateur (contenant les fichiers)
- Le stockage communautaire

#### **Fonctions**

- Le système permet de transférer les poèmes entre traducteur et poètesse
- Le système permet d'assurer le travail collaboratif et les mises à jours entre traducteur et poètesse
- Le système permet de transférer les poèmes entre poètesse et Comité de validation
- Le système permet d'assurer l'échange entre membres du Comité de validation
- Le système permet d'assurer l'échange entre poètesse et Comité de validation
- Le système permet de permettre la communication à la poètesse sur la validation de ses documents
- Le système permet d'assurer de transfèrer documents sur le stockage communautaire
- Le système permet d'assurer la consultation des documents sur le stockage communautaire

### **User Story n°2 : Thierry**

#### **Acteurs :**

- Thierry (père, membre de la communauté)
- Diana (fille de Thierry, membre de la communauté)
- Le directeur de l'école

#### **Objets et systèmes**

- Starter pack Matinet (guides d'utilisation et disque dur)
- Ordinateurs de l'école
- Documentaires et livres sur les baleines

#### **Fonctions**

- Installation très simple sans besoin d'un expert
- Système de base qui peut évoluer/grandir selon les besoins de la communauté
- Possibilité de faire une demande du matériel audiovisuel selon les besoins/interets de la communauté

### **User Story n°3 : Chayo**

#### **Acteurs :**

- Chayo (membre de la communauté)
- Staff member Matinet

#### **Objets et systèmes**

- Le réseau Matinet
- Tutoriels en accès libre (vidéos)
- Atêliers en présentiel
- Ordinateur/clé USB emprunté par Chayo

### **Fonctions**

- Transférer des "savoirs" au sein de la communauté
- Former les membres de la communauté
- Assurer l'autorégulation et autogéstion de la communauté

# **Présentation de synthèse - Matinet - Maquettage**

Matinet, réseau de partage d'information et matériel informatique.

### **User Story - Monica la poètesse**

Monica est poètesse et fait partie d'une communauté bilingue (espagnol et nahuatl) comptant avec Matinet. Elle voudrait partager ses poèmes avec sa communauté sur Matinet afin de développer leur sensibilité artistique et les aider à trouver une identité collective. Elle a ses fichiers textes sur son ordinateur mais elle parle que l'espagnol, elle aurait alors besoin de les traduire. Monica se rend auprès de la mairie (entité siège de Matinet) et demande au commité admin de la mettre en contact avec un.e traducteur.trice. Une fois les textes traduits, elle les soumet au commité validation, pour après les ajouter au stockage communautal déjà existant.

### **Fonctions**

- Le système permet d'assurer le travail collaboratif et les mises à jours entre traducteur et poètesse
- Le système permet d'assurer l'échange entre membres du Comité de validation et entre le Comité et la poètesse
- Le système permet d'assurer la consultation des documents sur le stockage communautaire

### **Apperçu du reste du projet en vrac**

- Différents acteurs définis (Staff member, particulier, entité).
- Autres cas du user particulier (Thierry, Chayo) : installation du réseau Matinet dans ma communauté, emprunt grâce à Matinet, me former pour devenir staff Matinet.
- Approfondissement sur l'aspect numérique.

## **TO DO list - Projet Matinet**

- Refaire les *user stories* : Développer en détail l'utilisation de matinet dans chaque histoire: Où on clique? Quels menus on utilise? Quel format? … Comment on installe? Où va-t-on sur Matinet pour ajouter du contenu? Comment les ordinateurs seront réliés entre eux s'ils n'ont pas accès à Internet (wifi =! internet)? --> expliquer
- Refaire le maquettage des schémas : Approfondir le développement des différents éléments de l'IHM : bouton "upload", accueil, interface travail collectif, base de données de contacts d'intérêt, interface status des demandes auprès du Comité de validation, interface des demandes utilisateurs pour un contenu en particulier (demande d'ajout dans l'inventaire).

# **Anticipations**

### **Risques d'effets rebonds**

On pourrait imaginer un effet rebond si Matinet est massivement adopté et devient un équivalent d'Internet. Tout d'abord l'existence en parallèle de deux réseaux couvrant les mêmes territoires (dont l'un était imaginé comme solution pour palier à l'absence de l'autre, et a donc des fonctions très similaires) doublerait les impacts en termes de consommation énergétique.

D'un autre côté, on pourrait imaginer un scénario dans lequel Matinet en devenant massivement adopté, attire l'attention des entités privées, perde son caractère collectif, libre et décentralisé.

De même, en imaginant un Matinet massivement adopté, le système se complexifierait beaucoup et pourrait entraîner l'apparition de différences de connexion et/ou accès aux mises à jour entre les zones.

### **Les 7 pêchés du Green Washing**

• Compromis caché : prétention ne considérant qu'un nombre restreint d'attributs et en occultant le reste.

L'idée de Matinet est de donner accès à la libre gratuite pour tous. Derrière cela se cache une couche technique (software, infrastructure de communication, etc.) et même politique (comités et association avec des partenariats) nécessaire pour faire fonctionner le réseau.

• Absence de preuve : prétention non étayée par une information facile à trouver et digne de confiance.

Il n'est pas simple de montrer que les Matinet auront un impact écologique positif. Dans le cas où ils seraient utilisés pour remplacer l'usage d'Internet, leur usage est bien positif. Mais lorsqu'ils sont installés là où il n'y avait rien auparavant l'impact est probablement un peu négatif, même si les opportunités offertes à la communauté concernée peuvent contrebalencer cela.

- Imprécision : prétention vague ou floue. La prétention d'aider les populations en leur fournissant le Matinet. Même s'il semble toujours positif d'avoir accès à plus d'informations, de contenus et de matériel pédagogique, il y a toujours des risques de mauvaise utilisation.
- Non pertinence : prétention exacte mais inutile ou insignifiante. Il existe la possibilité que les populations ciblées n'aient pas l'usage de Matinet et que

cela ne serve en fait à rien.

• Moindre mal : prétention exacte, mais sur une catégorie de produits globalement nocifs.

Nous essayons de suivre une voie lowtech mais cela reste un projet numérique.

- Faux écolabel : utilisation de labels internes à l'entreprise peu contraignants et non délivrés par un organisme tiers. Dans l'idée on évitera ce genre de choses…
- Mensonge : prétention fausse. Rien de tout ça.

### **Conflits entre éthique et intérêts économiques**

Si les projets d'implantation sont financés par des organisations souhaitant simplement se refaire une image verte ou d'aide sociale, alors que leurs activités sont déjà extrèmement polluantes et néfastes, c'est un problème. La gouvernance de l'organisation devra donc être extrèmement vigilante au moment de s'associer avec d'autres entreprises.

### **Fermeture**

Si nous imaginons une utilisation massive de Matinet, une concurrence avec Internet pourriait être présente. Un réseau de Matinets pourrait représenter une alternative libre, décentralisée et horizontale à Internet, et pourquoi pas le supplenter. Ceci entraînerait la fermeture des grands serveurs centralisés sur lesquels se repose aujourd'hui Internet, au profit de serveurs communautaires décentralisés, moins coûteux en énergie. De nouveaux protocoles devraient être créés pour permettre le routage des informations au travers de se réseau plus étendu, et afin de toujours permettre à quiconque d'accéder à n'importes quelles données (afin d'être une réelle alternative à Internet).

# **Synthèse - Évaluation Matinet**

### **Empreinte fantôme**

### **Nos principales anticipations**

### **Ce qu'on n'a pas réussi à évaluer**

- Analyse chiffrée sur les impacts du système Matinet
- Électrosmog, impact sur paysage/communauté en termes d'installations matériel, *invasif?*
- Financement
- Logistique (transport, stockage de matériel, *headquarters?*)
- Faisabilité technique